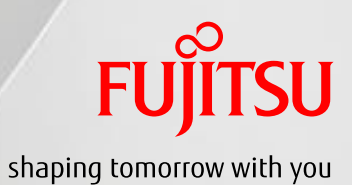

# Oracle Solaris ゾーン クイックリファレンス

2020年6月

第2.0版

富士通株式会社

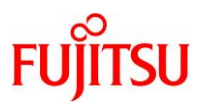

# ■ 使用条件

- 著作権・商標権・その他の知的財産権について コンテンツ(文書・画像・音声等)は、著作権・商標権・その他の知的財産権で保護されています。 本コンテンツは、個人的に使用する範囲でプリントアウトまたはダウンロードできます。ただし、これ以外の 利用(ご自 分のページへの再利用や他のサーバへのアップロード等)については、当社または権利者の許諾が必要となります。
- 保障の制限

本コンテンツについて、当社は、その正確性、商品性、ご利用目的への適合性等に関して保証するものでは なく 、そ のご利用により生じた損害について、当社は法律上のいかなる責任も負いかねます。本コンテンツは、予告なく変更・ 廃止されることがあります。

• 輸出または提供

本製品を輸出又は提供する場合は、外国為替及び外国貿易法及び米国輸出管理関連法規等の規制をご確 認の上 、 必要な手続きをお取りください。

# ■ 商標について

- UNIX は、米国およびその他の国におけるオープン・グループの登録商標です。
- SPARC Enterprise、SPARC64、SPARC64 ロゴおよびすべての SPARC 商標は、米国 SPARC International, Inc. のライセンスを受けて使用している、同社の米国およびその他の国における商標または登録商標です。
- Oracle と Java は、Oracle Corporation およびその子会社、関連会社の米国およびその他の国における登録商 標で す。
- その他各種製品名は、各社の製品名称、商標または登録商標です。

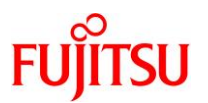

# はじめに

#### 本書の内容

- 本リファレンスは、Oracle Solaris ゾーンの作成や運用で主に使用するコマンドとオプションについて 記載しています。
- 詳細については、以下のOracle 社のドキュメントを参照してください。
	- Oracle Solaris 11.4 [https://docs.oracle.com/cd/E75431\\_01/](https://docs.oracle.com/cd/E75431_01/) 「マニュアルページ セクション 1: ユーザーコマンド」 「マニュアルページ セクション 8: システム管理コマンド」
	- Oracle Solaris 11.3 [https://docs.oracle.com/cd/E62101\\_01/](https://docs.oracle.com/cd/E62101_01/) 「マニュアルページ セクション 1: ユーザーコマンド」 「マニュアルページ セクション 1M: システム管理コマンド」
	- Oracle Solaris 11.2 [https://docs.oracle.com/cd/E56342\\_01/](https://docs.oracle.com/cd/E56342_01/) 「マニュアルページ セクション 1: ユーザーコマンド」 「マニュアルページ セクション 1M: システム管理コマンド」
	- Oracle Solaris 11.1 [https://docs.oracle.com/cd/E37932\\_01/](https://docs.oracle.com/cd/E37932_01/) 「マニュアルページセクション 1: ユーザーコマンド」 「マニュアルページセクション 1M: システム管理コマンド」
	- Oracle Solaris 10 1/13 [https://docs.oracle.com/cd/E38900\\_01/](https://docs.oracle.com/cd/E38900_01/) 「man pages section 1: User Commands (English)」 「man pages section 1M: System Administration Commands (English)」

#### 留意事項

- 本リファレンスは、Oracle Solaris 11.1~11.4 および Oracle Solaris 10 1/13 に対応しています。
- Oracle Solaris のバージョンが異なる場合、サポートしているコマンドやオプションが異なる場合があり ます。

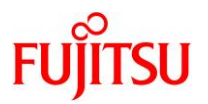

#### 本書での表記

- <> 内は必須項目
- [] 内は選択項目(省略可能)
- 本文中の Oracle Solaris ゾーンの名称は、例として「my-zone」としています。
- 以下の用語は略称を用いて表記する場合があります。

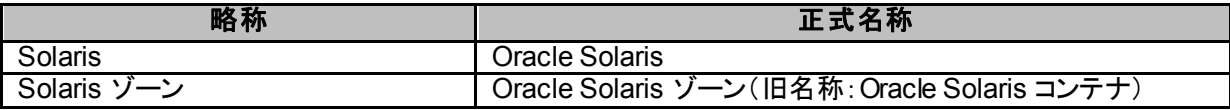

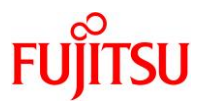

# 目次

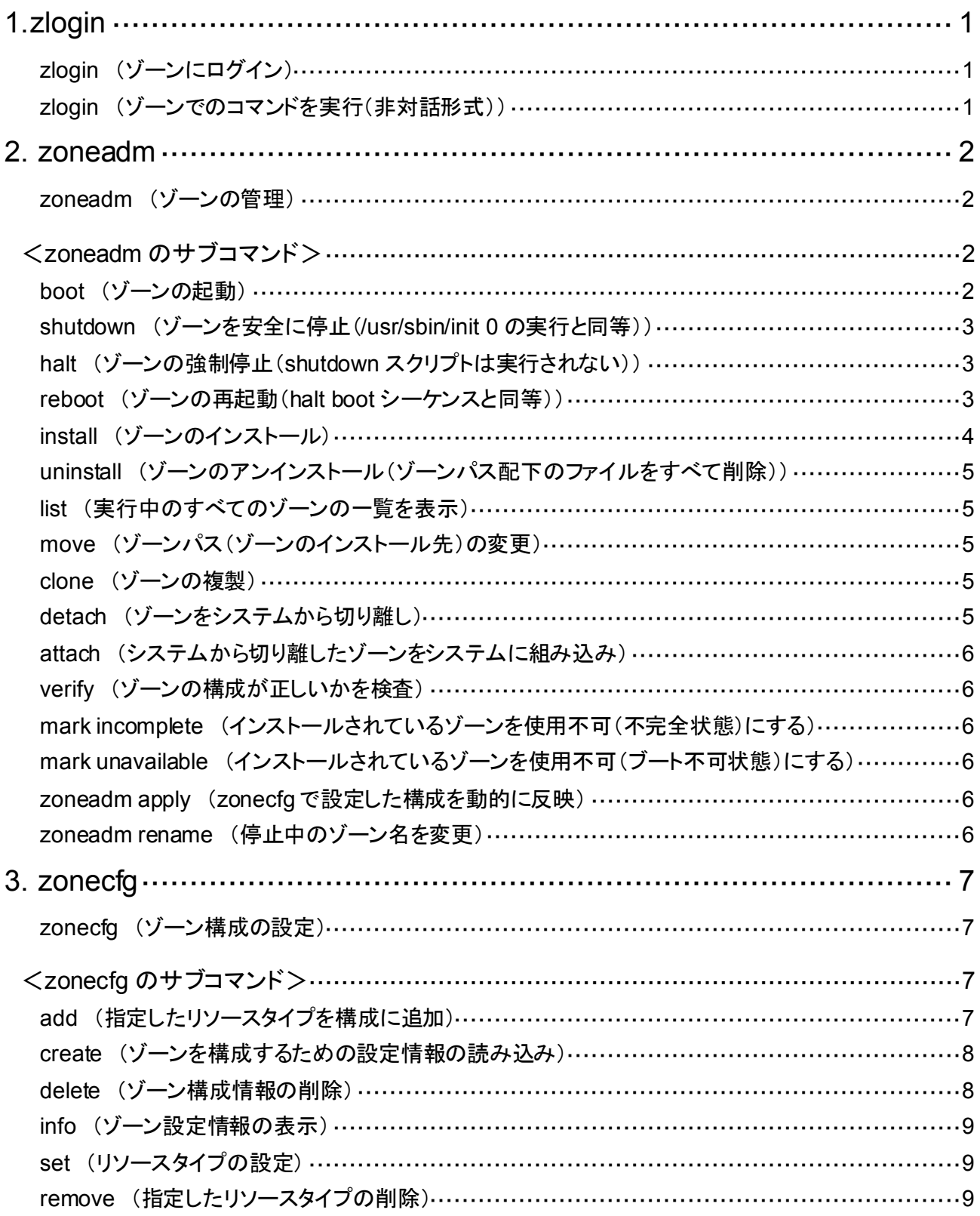

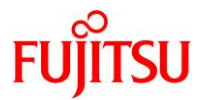

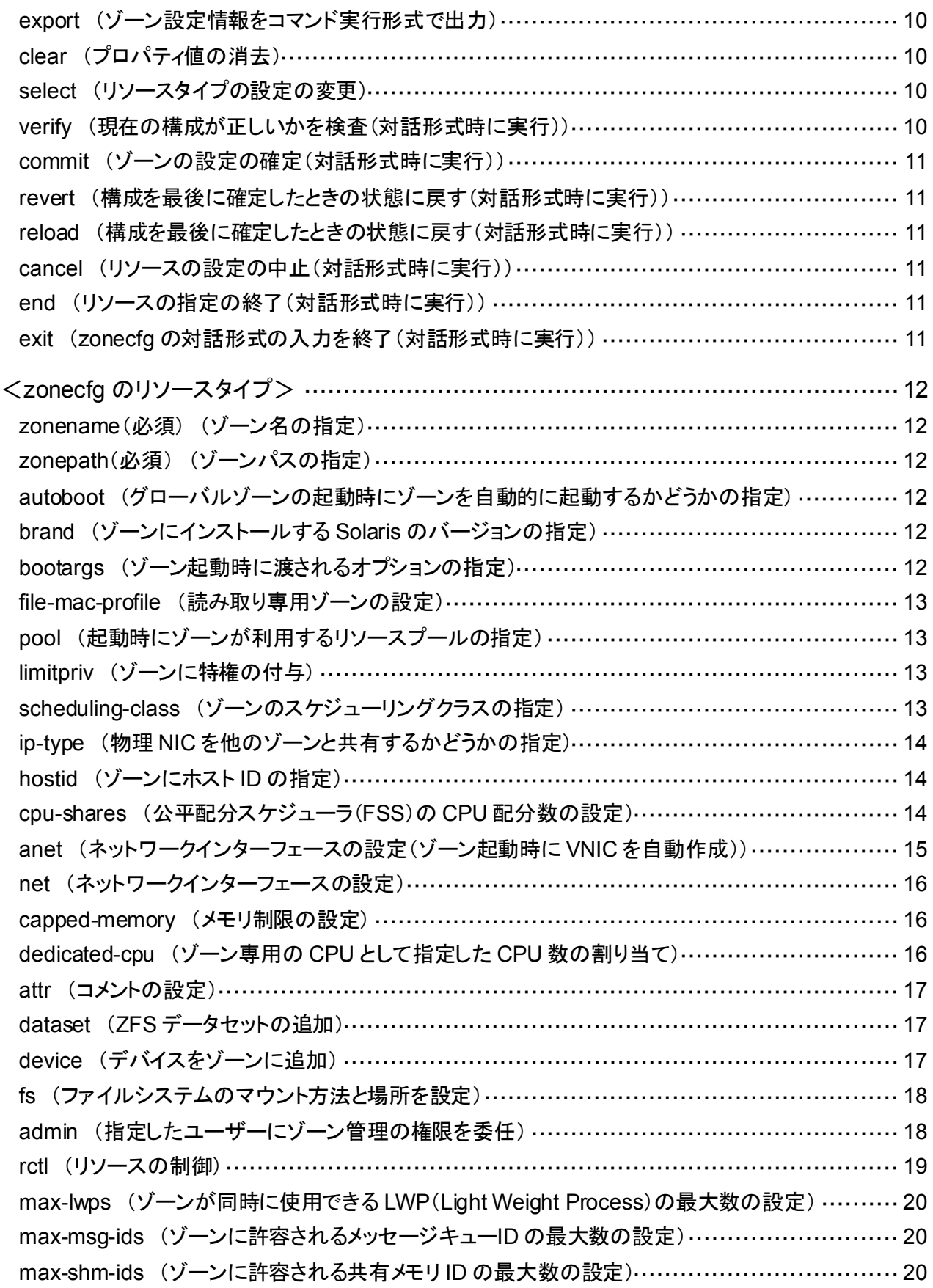

Copyright 2013-2020 FUJITSU LIMITED

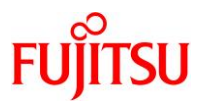

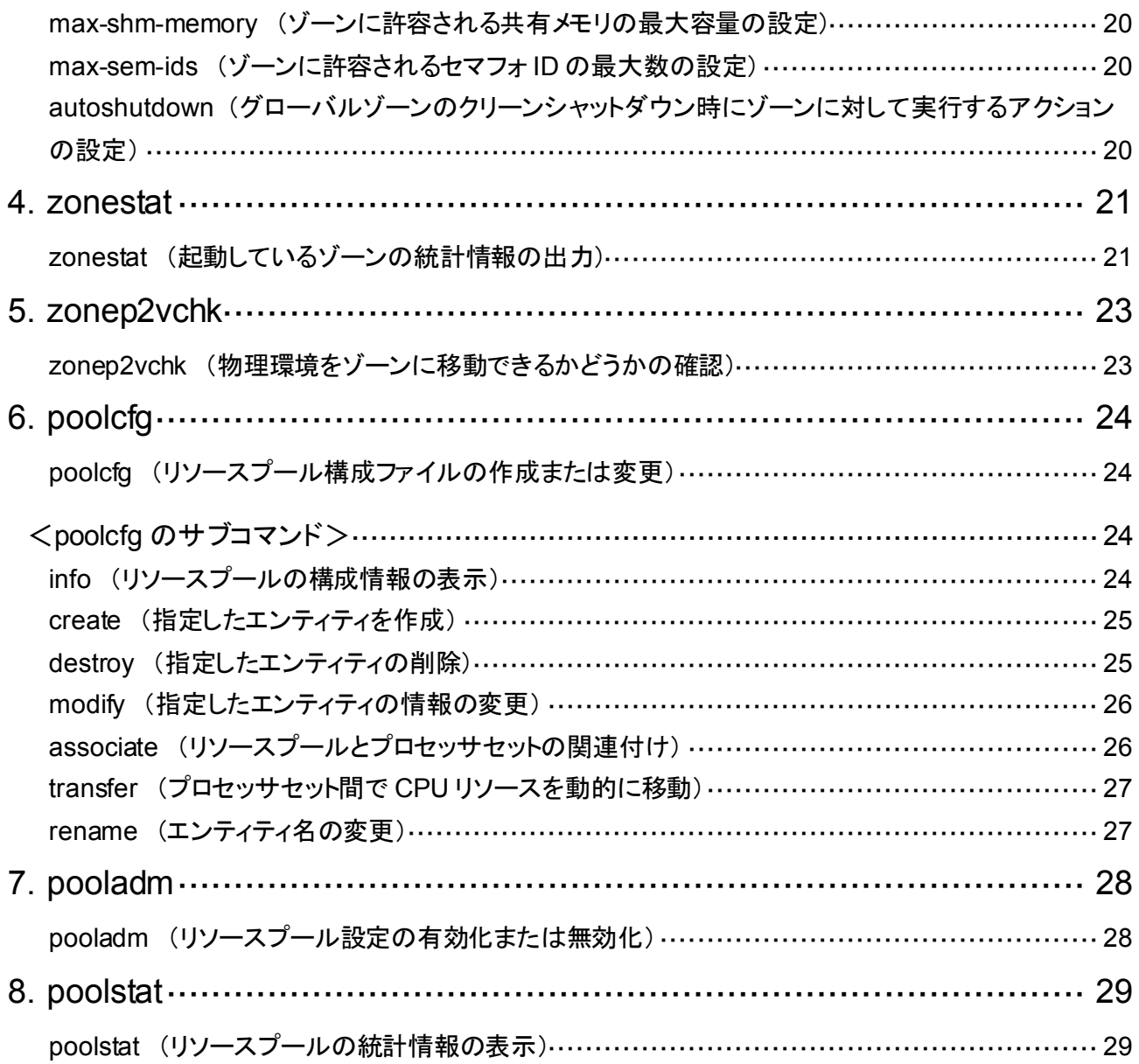

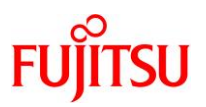

#### <span id="page-7-1"></span><span id="page-7-0"></span>**1. zlogin**

#### **zlogin** (ゾーンにログイン)

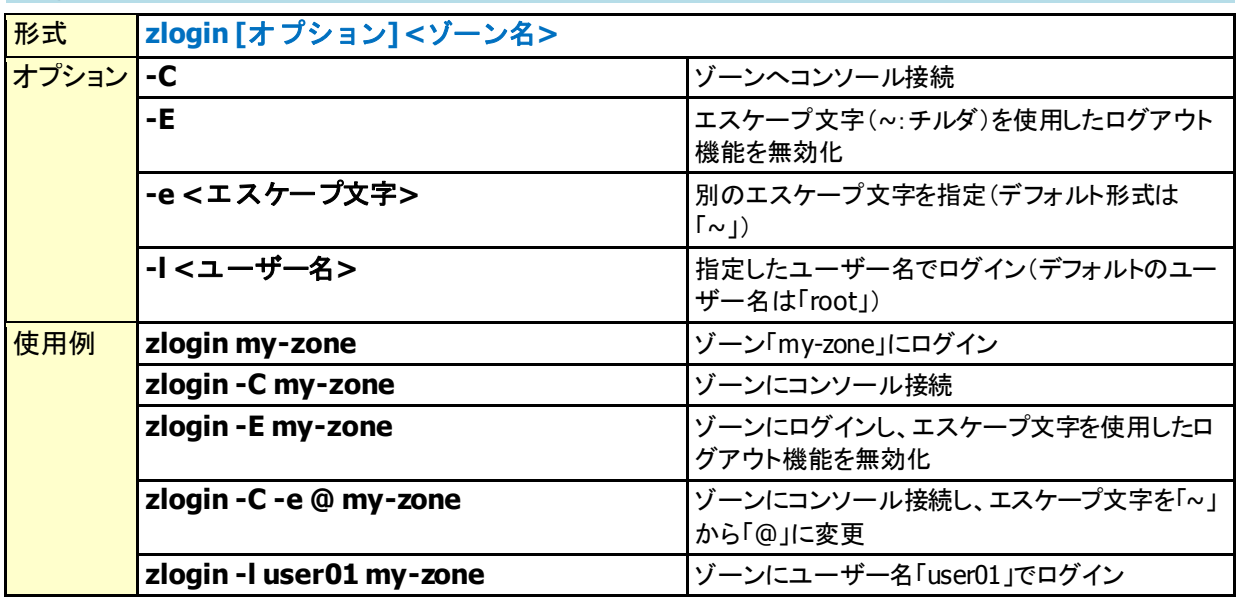

#### <span id="page-7-2"></span>**zlogin** (ゾーンでのコマンドを実行(非対話形式))

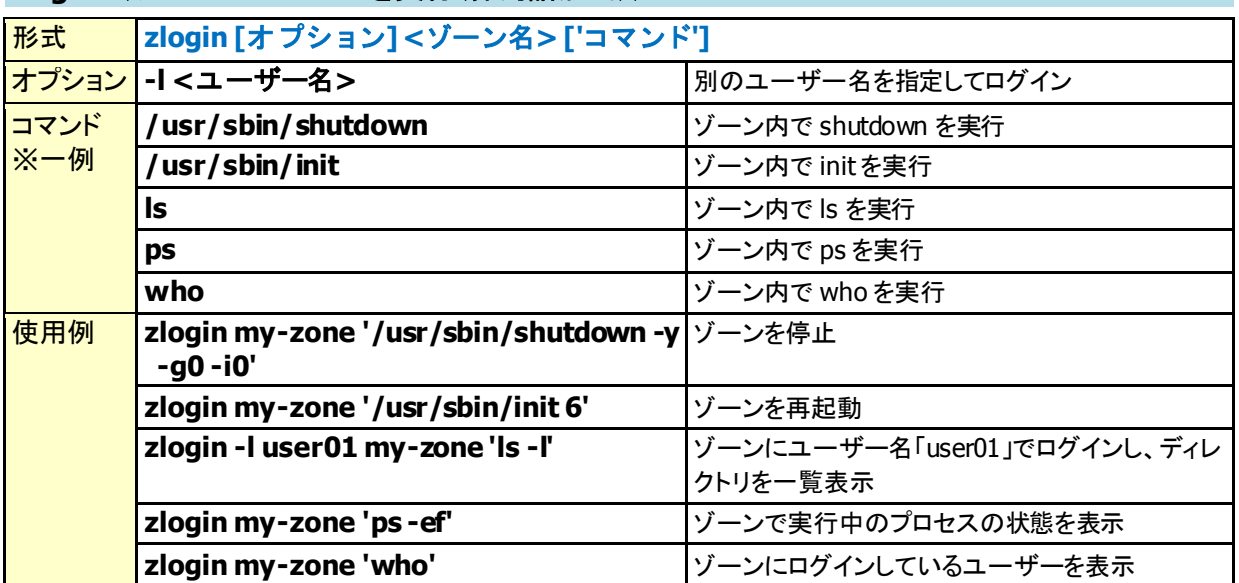

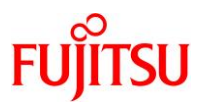

#### <span id="page-8-1"></span><span id="page-8-0"></span>**2. zoneadm**

#### **zoneadm** (ゾーンの管理)

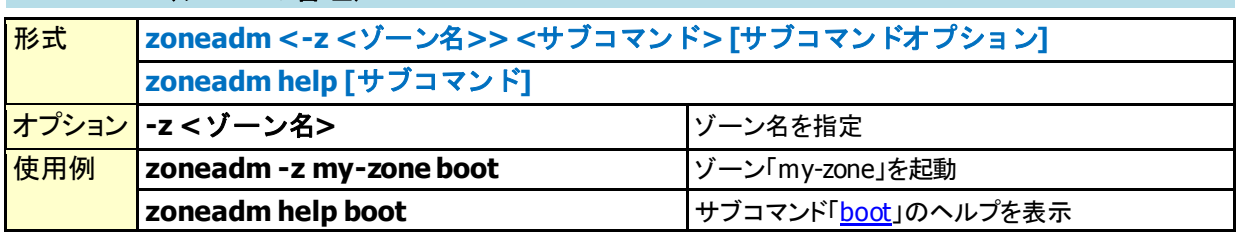

#### <span id="page-8-3"></span><span id="page-8-2"></span><**zoneadm** のサブコマンド>

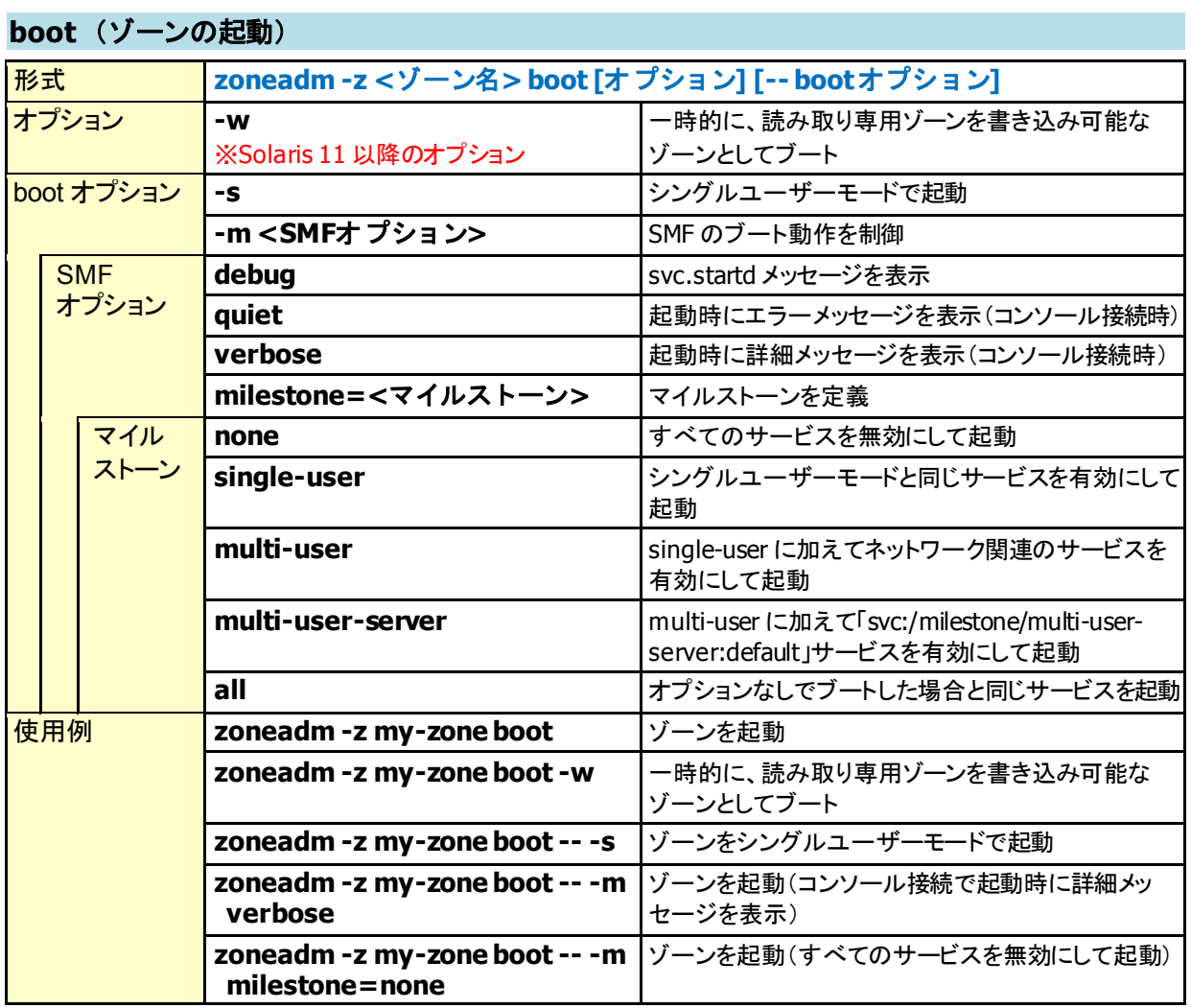

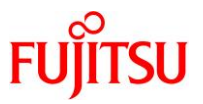

#### <span id="page-9-0"></span>**shutdown** (ゾーンを安全に停止(**/usr/sbin/init 0** の実行と同等))

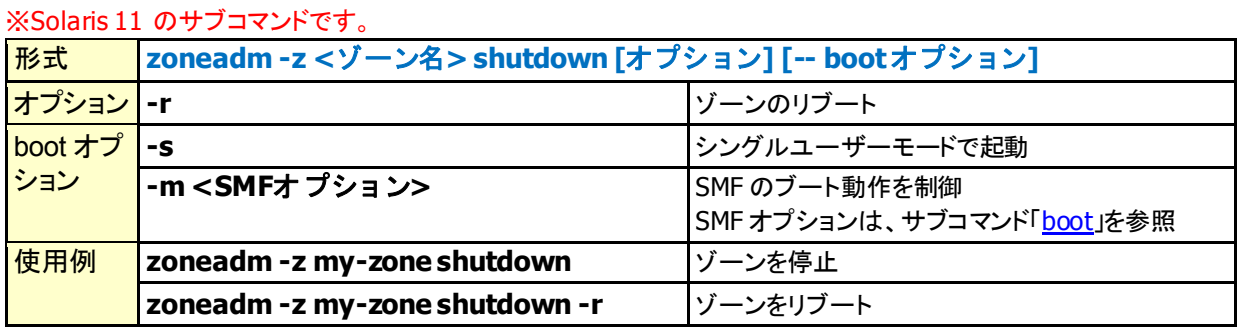

# <span id="page-9-1"></span>**halt** (ゾーンの強制停止(**shutdown** スクリプトは実行されない))

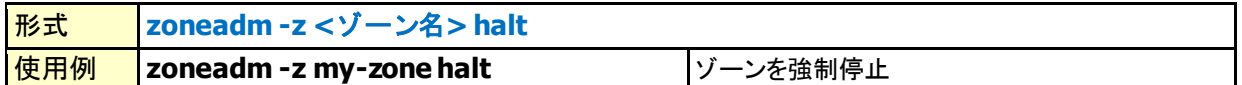

#### <span id="page-9-2"></span>**reboot** (ゾーンの再起動(**halt boot** シーケンスと同等))

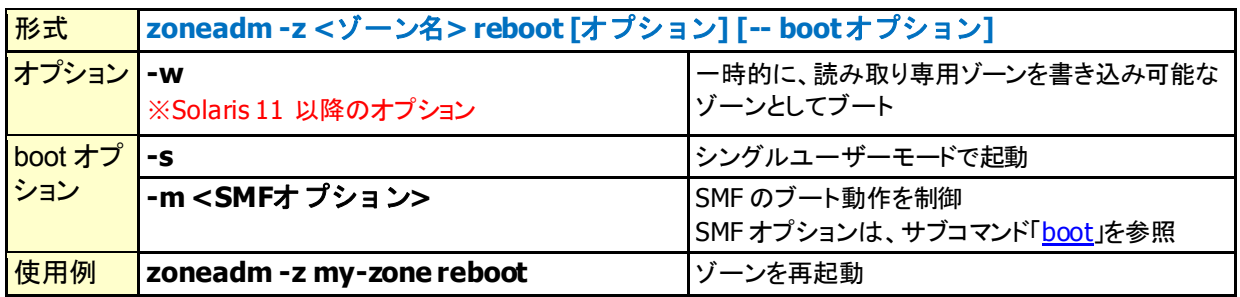

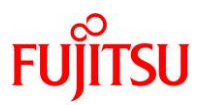

<span id="page-10-0"></span>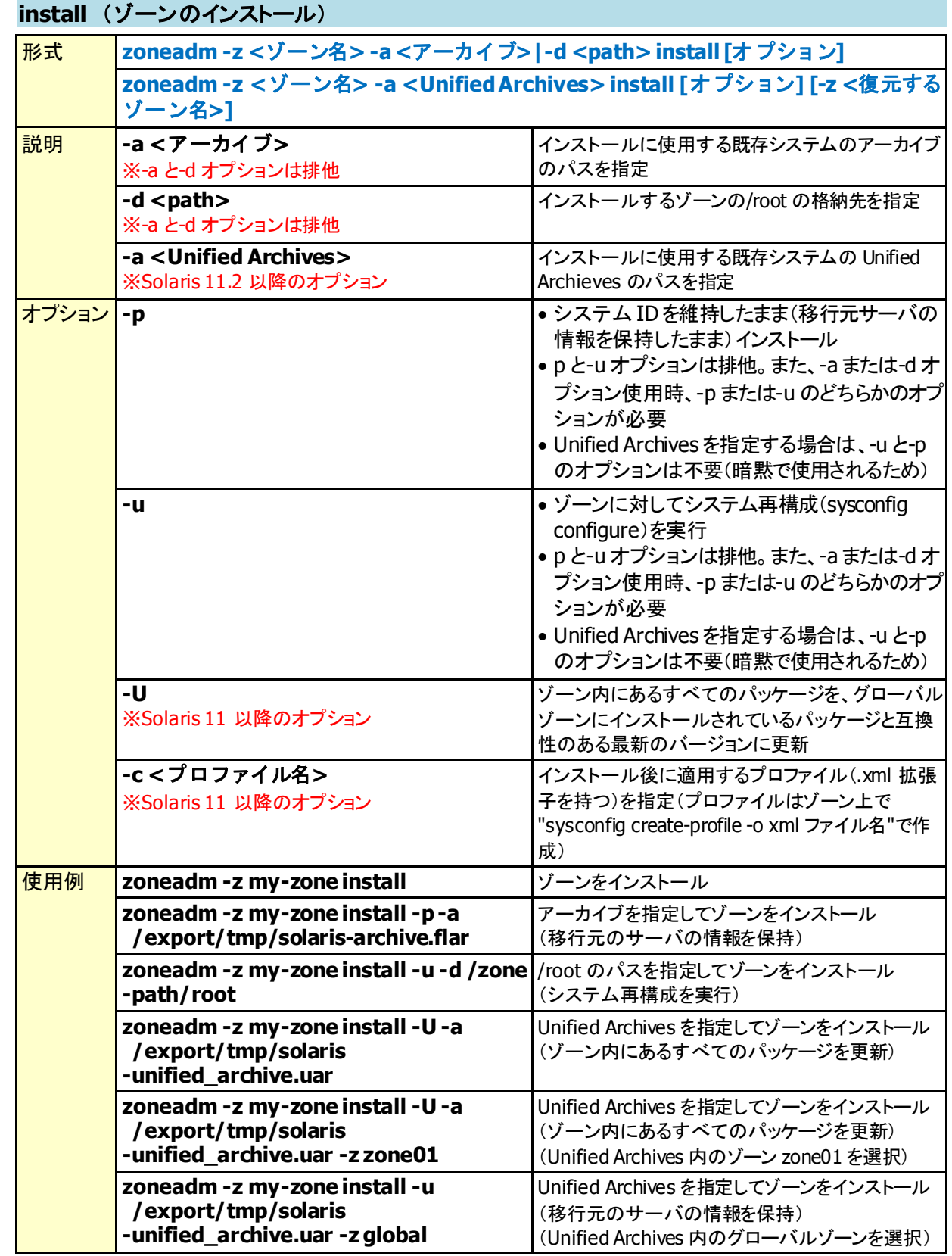

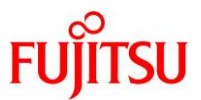

#### <span id="page-11-0"></span>**uninstall** (ゾーンのアンインストール(ゾーンパス配下のファイルをすべて削除))

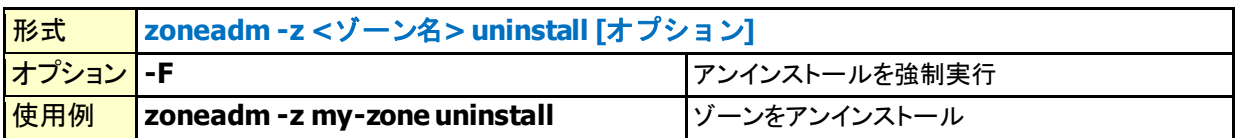

#### <span id="page-11-1"></span>**list** (実行中のすべてのゾーンの一覧を表示)

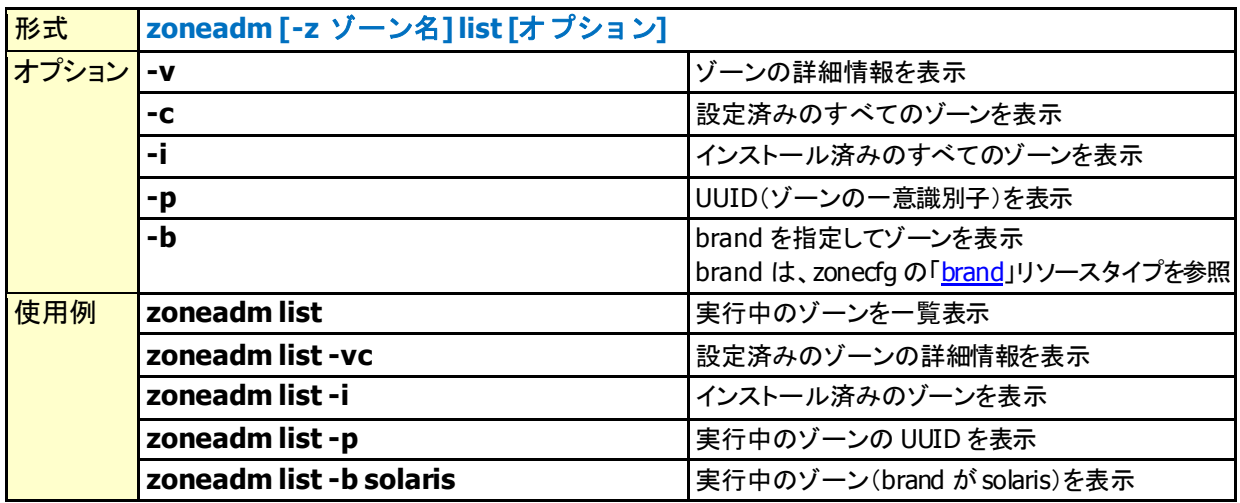

#### <span id="page-11-2"></span>**move** (ゾーンパス(ゾーンのインストール先)の変更)

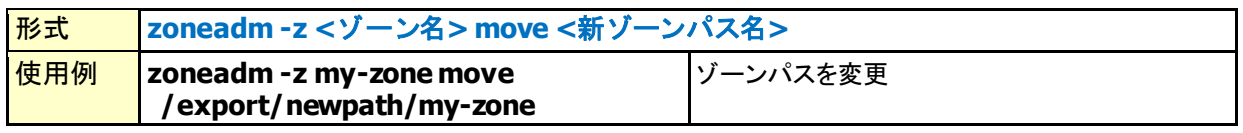

#### <span id="page-11-3"></span>**clone** (ゾーンの複製)

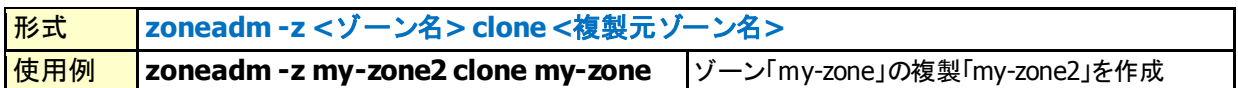

#### <span id="page-11-4"></span>**detach** (ゾーンをシステムから切り離し)

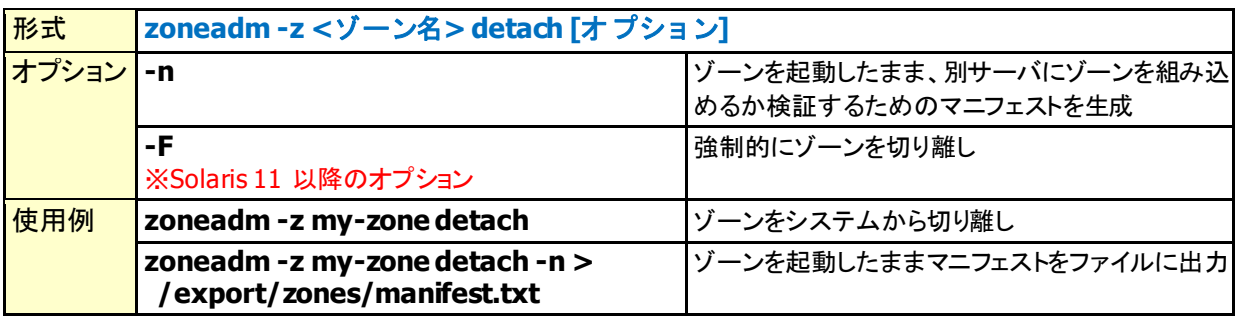

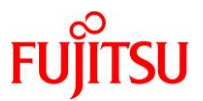

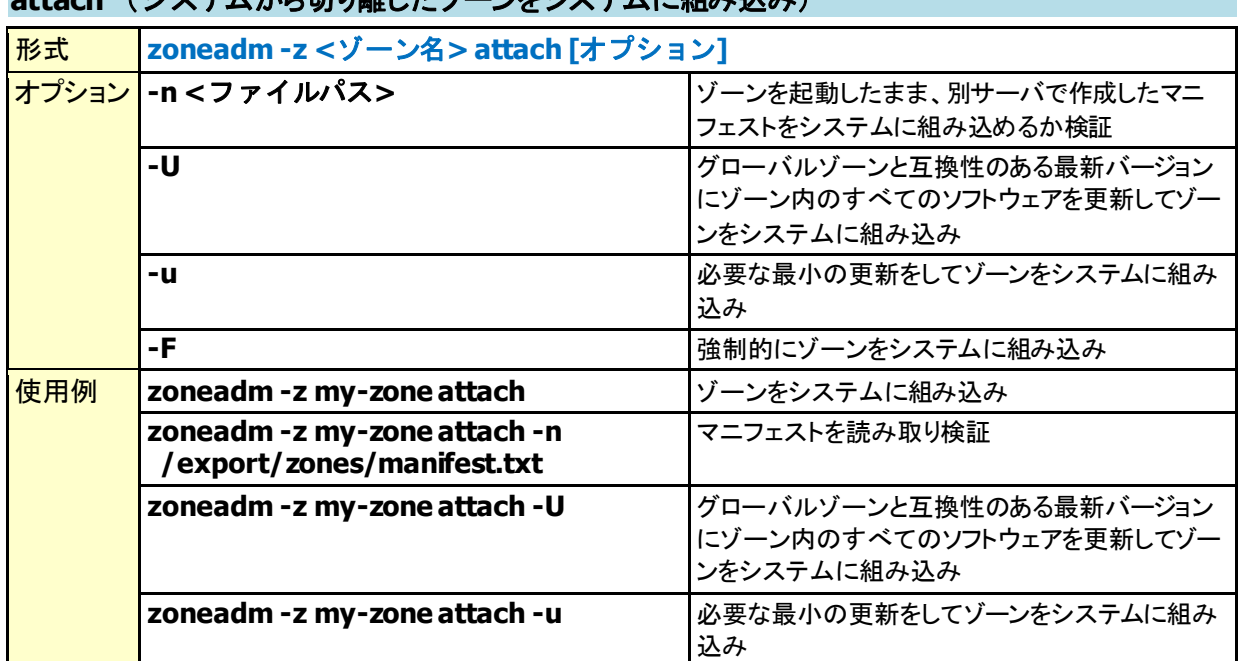

# <span id="page-12-0"></span>**attach (システムから打り離したゾーンなシステムに組み込み)**

#### <span id="page-12-1"></span>**verify** (ゾーンの構成が正しいかを検査)

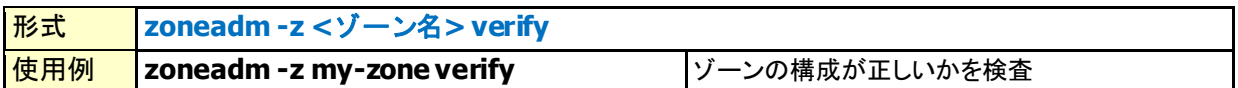

#### <span id="page-12-2"></span>**mark incomplete** (インストールされているゾーンを使用不可(不完全状態)にする)

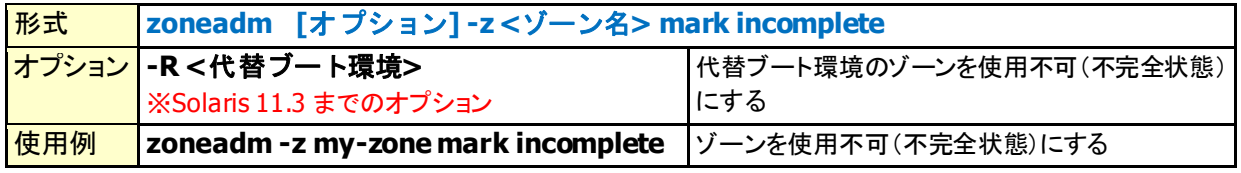

#### <span id="page-12-3"></span>**mark unavailable** (インストールされているゾーンを使用不可(ブート不可状態)にする)

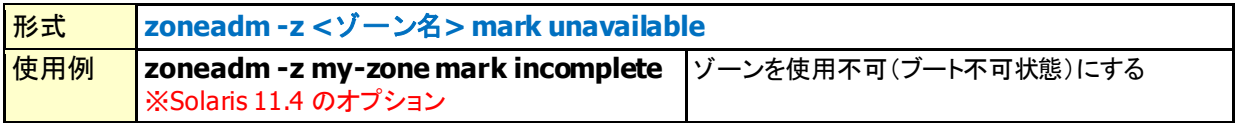

#### <span id="page-12-4"></span>**zoneadm apply** (**zonecfg** で設定した構成を動的に反映)

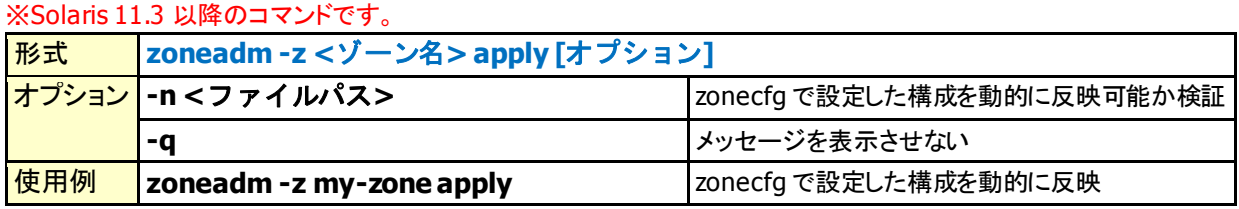

#### <span id="page-12-5"></span>**zoneadm rename** (停止中のゾーン名を変更)

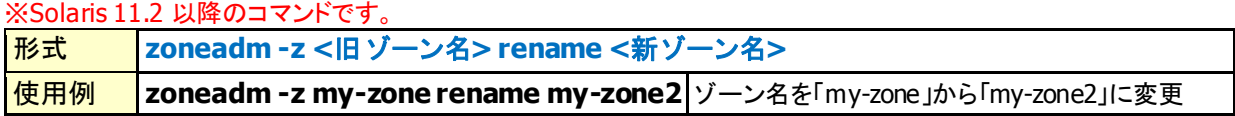

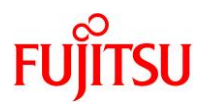

# <span id="page-13-1"></span><span id="page-13-0"></span>**3. zonecfg**

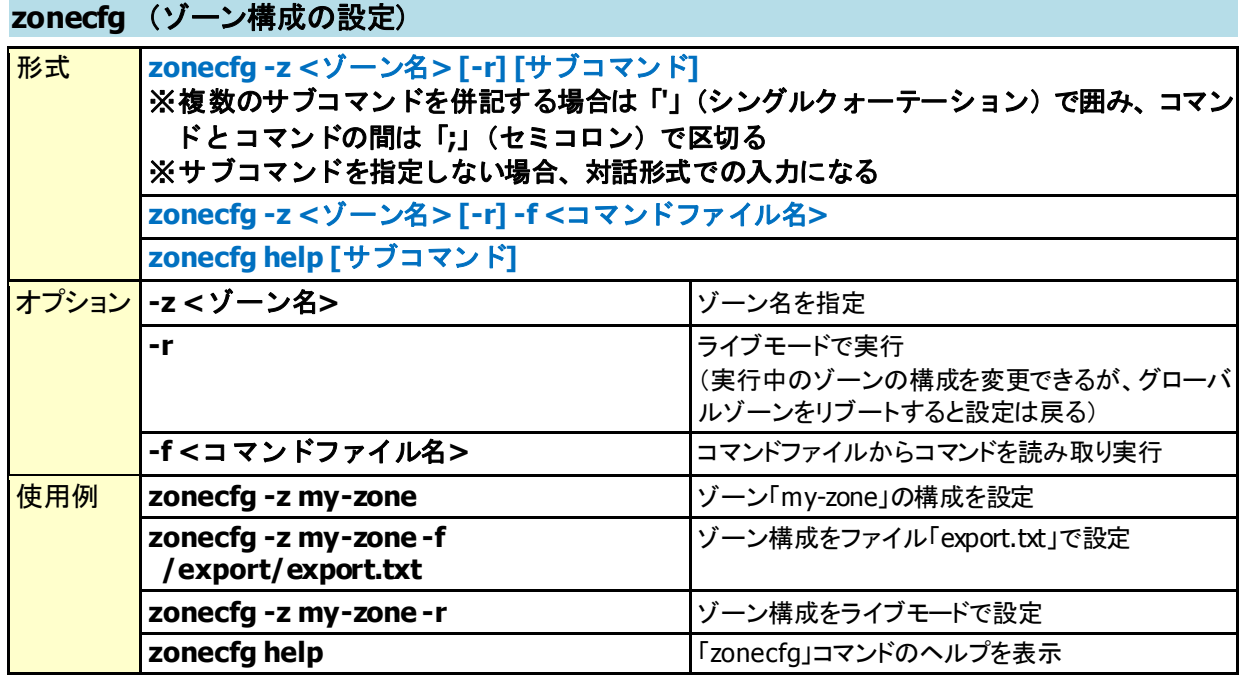

# <span id="page-13-3"></span><span id="page-13-2"></span><**zonecfg** のサブコマンド>

#### **add** (指定したリソースタイプを構成に追加)

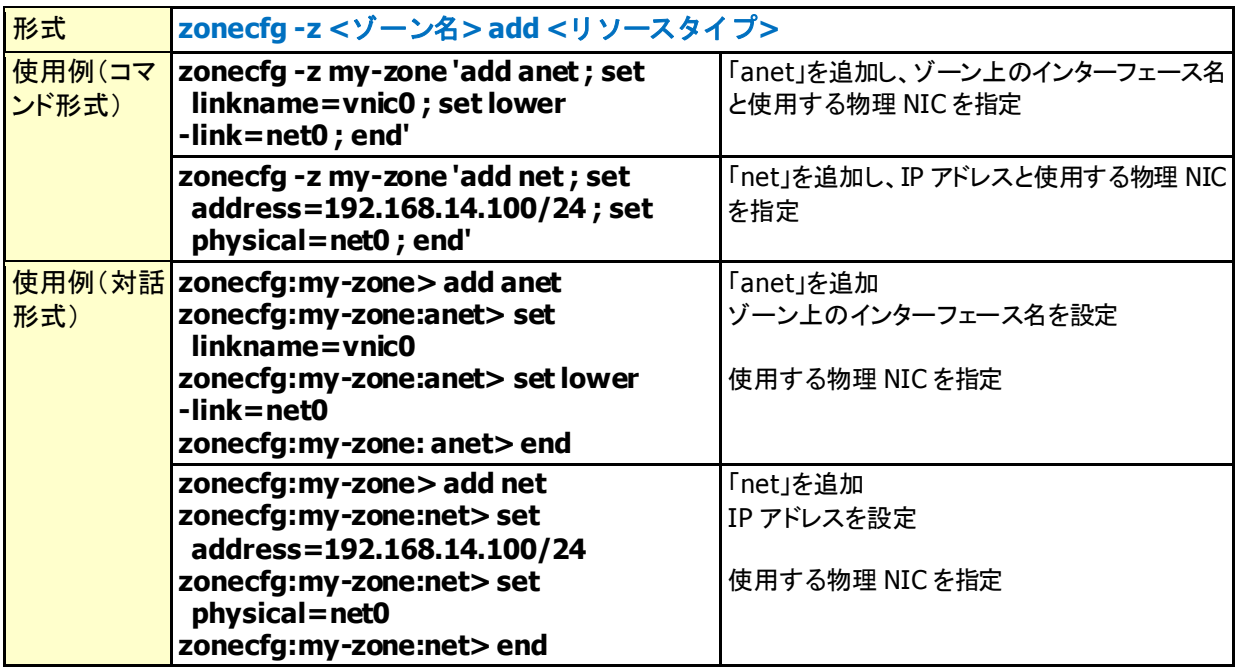

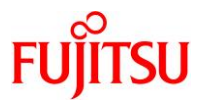

<span id="page-14-0"></span>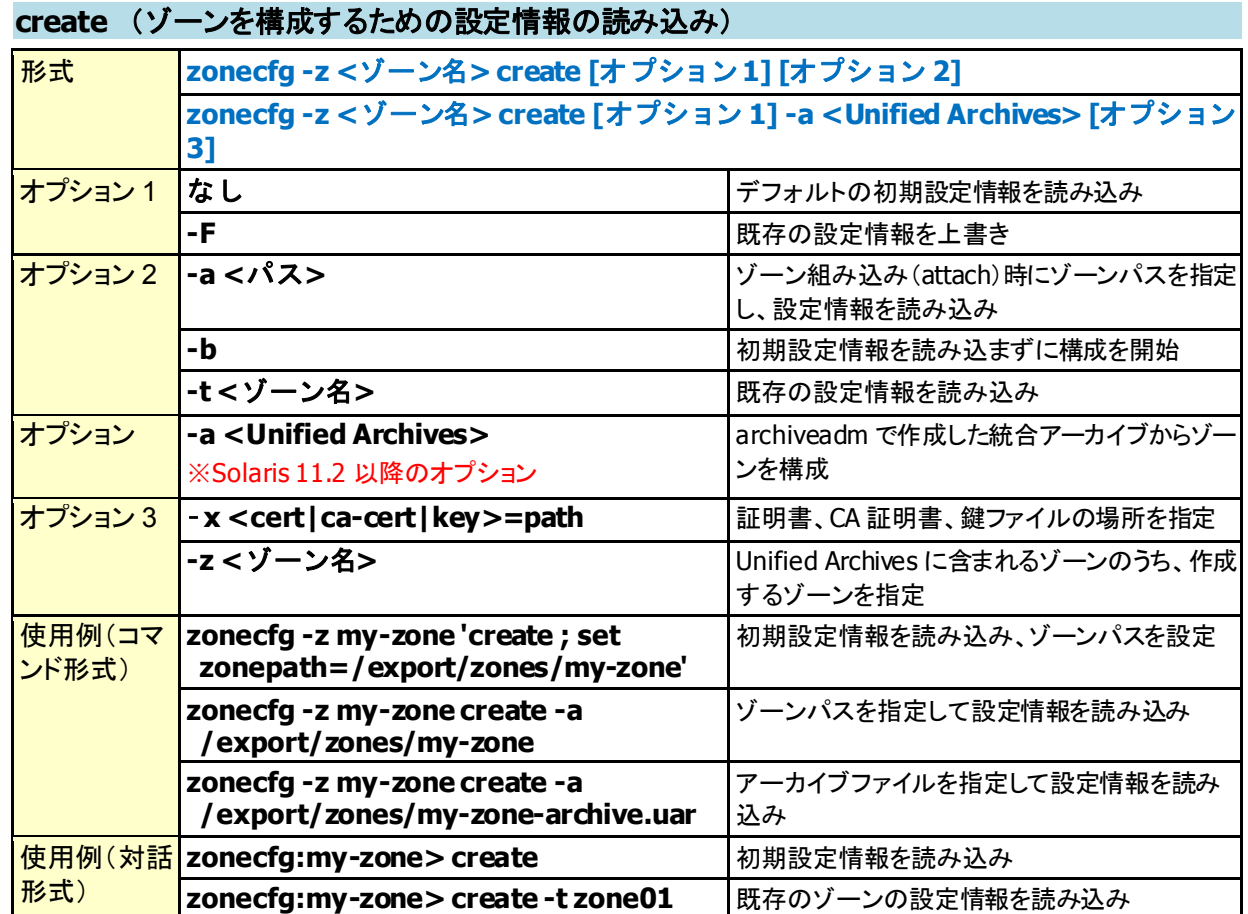

# <span id="page-14-1"></span>**delete** (ゾーン構成情報の削除)

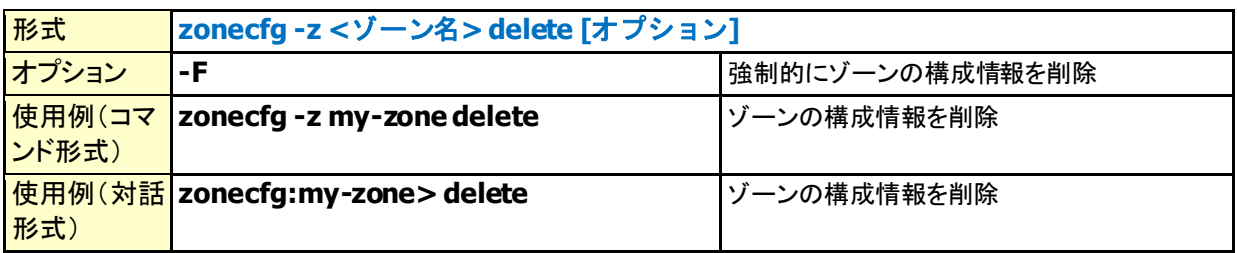

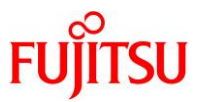

# <span id="page-15-0"></span>**info** (ゾーン設定情報の表示)

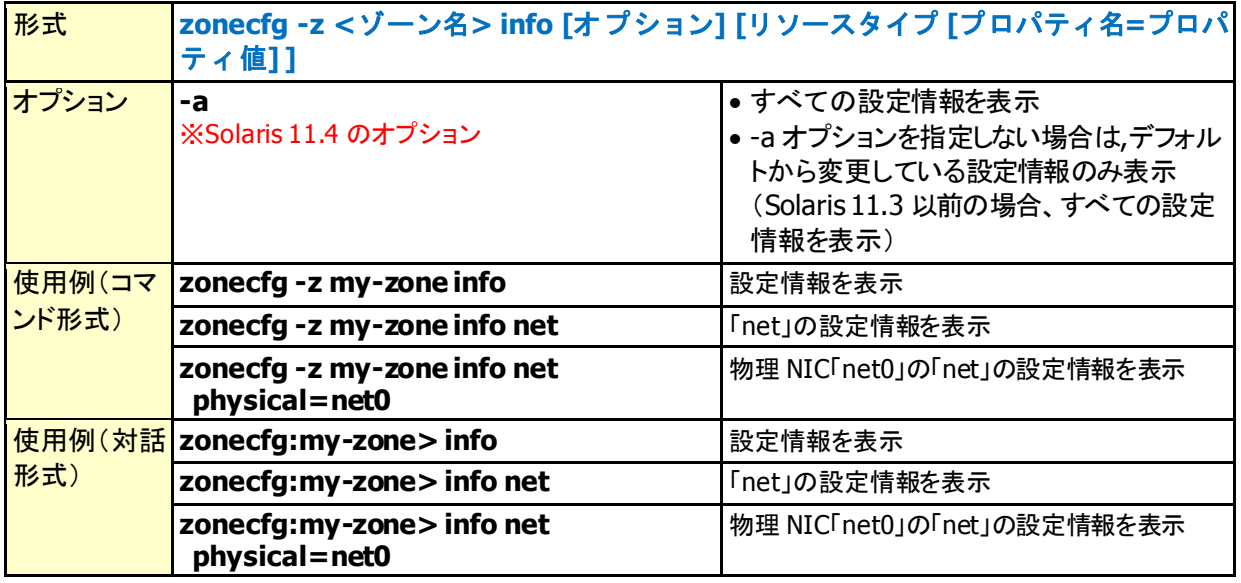

#### <span id="page-15-1"></span>**set** (リソースタイプの設定)

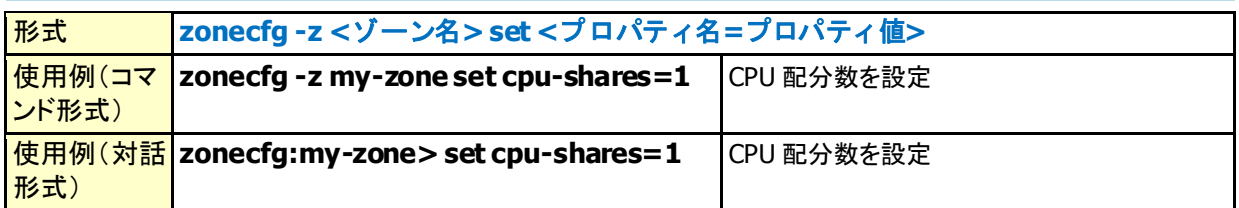

#### <span id="page-15-2"></span>**remove** (指定したリソースタイプの削除)

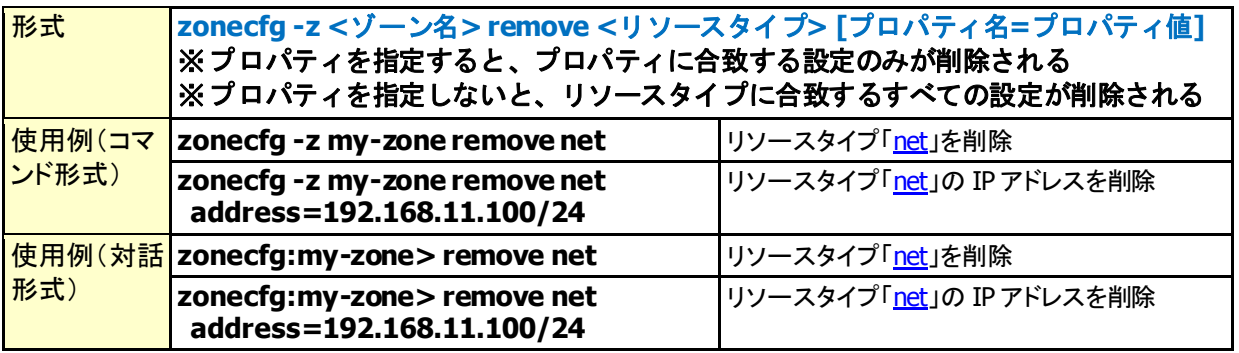

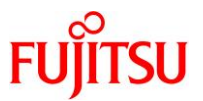

#### <span id="page-16-0"></span>**export** (ゾーン設定情報をコマンド実行形式で出力)

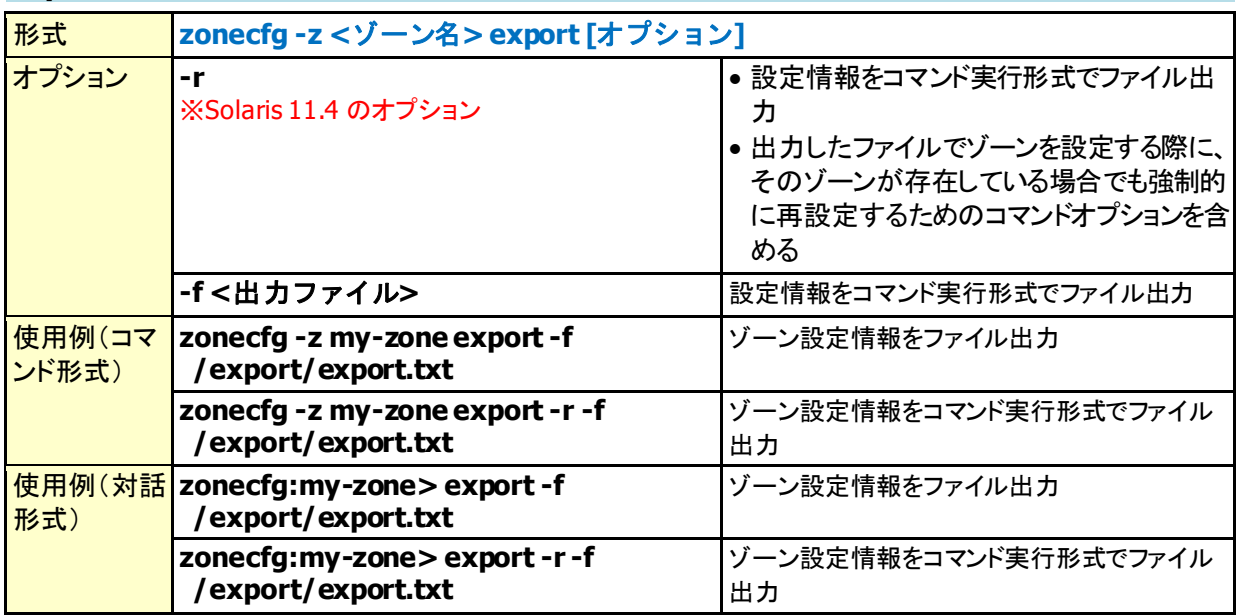

#### <span id="page-16-1"></span>**clear** (プロパティ値の消去)

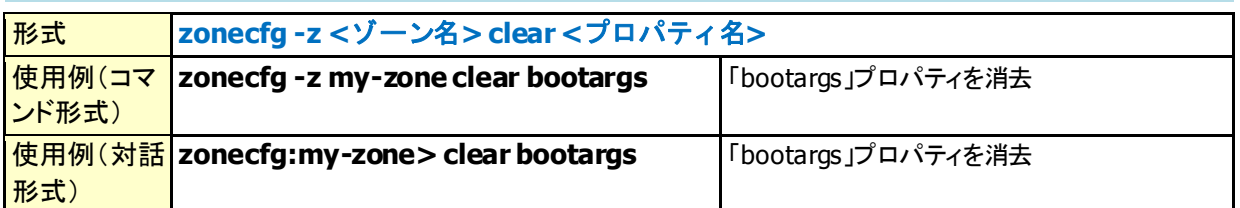

#### <span id="page-16-2"></span>**select** (リソースタイプの設定の変更)

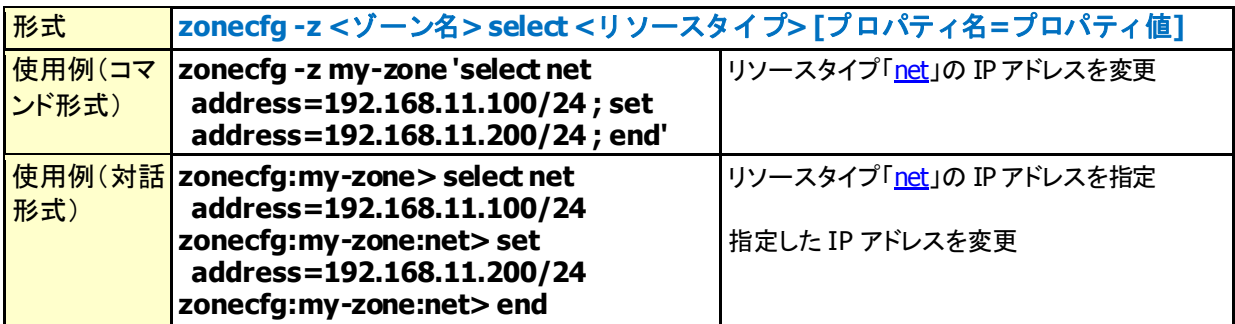

#### <span id="page-16-3"></span>**verify** (現在の構成が正しいかを検査(対話形式時に実行))

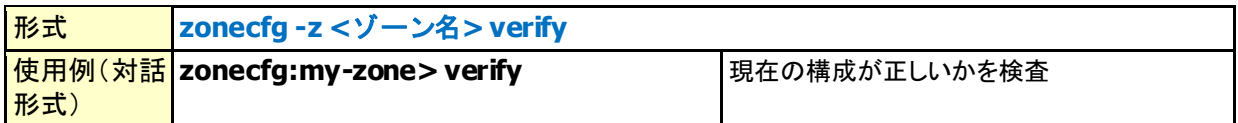

![](_page_17_Picture_1.jpeg)

#### <span id="page-17-0"></span>**commit** (ゾーンの設定の確定(対話形式時に実行))

![](_page_17_Picture_274.jpeg)

#### <span id="page-17-1"></span>**revert** (構成を最後に確定したときの状態に戻す(対話形式時に実行))

![](_page_17_Picture_275.jpeg)

#### <span id="page-17-2"></span>**reload** (構成を最後に確定したときの状態に戻す(対話形式時に実行))

![](_page_17_Picture_276.jpeg)

#### <span id="page-17-3"></span>**cancel** (リソースの設定の中止(対話形式時に実行))

![](_page_17_Picture_277.jpeg)

#### <span id="page-17-4"></span>**end** (リソースの指定の終了(対話形式時に実行))

![](_page_17_Picture_278.jpeg)

#### <span id="page-17-5"></span>**exit** (**zonecfg** の対話形式の入力を終了(対話形式時に実行))

![](_page_17_Picture_279.jpeg)

![](_page_18_Picture_1.jpeg)

#### <span id="page-18-1"></span><span id="page-18-0"></span><**zonecfg** のリソースタイプ>

#### **zonename**(必須) (ゾーン名の指定)

![](_page_18_Picture_306.jpeg)

#### <span id="page-18-2"></span>**zonepath**(必須) (ゾーンパスの指定)

![](_page_18_Picture_307.jpeg)

#### <span id="page-18-3"></span>**autoboot** (グローバルゾーンの起動時にゾーンを自動的に起動するかどうかの指定)

![](_page_18_Picture_308.jpeg)

#### <span id="page-18-4"></span>**brand** (ゾーンにインストールする **Solaris** のバージョンの指定)

![](_page_18_Picture_309.jpeg)

# <span id="page-18-5"></span>**bootargs** (ゾーン起動時に渡されるオプションの指定)

![](_page_18_Picture_310.jpeg)

![](_page_19_Picture_1.jpeg)

#### <span id="page-19-0"></span>**file-mac-profile** (読み取り専用ゾーンの設定)

※Solaris 11 以降のリソースタイプです。

![](_page_19_Picture_250.jpeg)

#### <span id="page-19-1"></span>**pool** (起動時にゾーンが利用するリソースプールの指定)

![](_page_19_Picture_251.jpeg)

#### <span id="page-19-2"></span>**limitpriv** (ゾーンに特権の付与)

![](_page_19_Picture_252.jpeg)

#### <span id="page-19-3"></span>**scheduling-class** (ゾーンのスケジューリングクラスの指定)

![](_page_19_Picture_253.jpeg)

![](_page_20_Picture_1.jpeg)

#### <span id="page-20-0"></span>**ip-type** (物理 **NIC** を他のゾーンと共有するかどうかの指定)

![](_page_20_Picture_225.jpeg)

#### <span id="page-20-1"></span>**hostid** (ゾーンにホスト **ID** の指定)

![](_page_20_Picture_226.jpeg)

#### <span id="page-20-2"></span>**cpu-shares** (公平配分スケジューラ(**FSS**)の **CPU** 配分数の設定)

![](_page_20_Picture_227.jpeg)

![](_page_21_Picture_1.jpeg)

# <span id="page-21-0"></span>**anet** (ネットワークインターフェースの設定(ゾーン起動時に **VNIC** を自動作成))

※Solaris 11 以降のリソースタイプです。

![](_page_21_Picture_286.jpeg)

![](_page_22_Picture_1.jpeg)

#### <span id="page-22-0"></span>**net** (ネットワークインターフェースの設定)

![](_page_22_Picture_339.jpeg)

#### <span id="page-22-1"></span>**capped-memory** (メモリ制限の設定)

![](_page_22_Picture_340.jpeg)

# <span id="page-22-2"></span>**dedicated-cpu** (ゾーン専用の **CPU** として指定した **CPU** 数の割り当て)

![](_page_22_Picture_341.jpeg)

![](_page_23_Picture_1.jpeg)

#### <span id="page-23-0"></span>**attr** (コメントの設定)

![](_page_23_Picture_282.jpeg)

#### <span id="page-23-1"></span>**dataset** (**ZFS** データセットの追加)

![](_page_23_Picture_283.jpeg)

#### <span id="page-23-2"></span>**device** (デバイスをゾーンに追加)

![](_page_23_Picture_284.jpeg)

![](_page_24_Picture_1.jpeg)

#### <span id="page-24-0"></span>**fs** (ファイルシステムのマウント方法と場所を設定)

![](_page_24_Picture_232.jpeg)

#### <span id="page-24-1"></span>**admin** (指定したユーザーにゾーン管理の権限を委任)

※Solaris 11 以降のリソースタイプです。

![](_page_24_Picture_233.jpeg)

![](_page_25_Picture_1.jpeg)

<span id="page-25-0"></span>![](_page_25_Picture_245.jpeg)

![](_page_26_Picture_1.jpeg)

<span id="page-26-0"></span>![](_page_26_Picture_339.jpeg)

![](_page_26_Picture_340.jpeg)

#### <span id="page-26-1"></span>**max-msg-ids** (ゾーンに許容されるメッセージキュー**ID** の最大数の設定)

![](_page_26_Picture_341.jpeg)

#### <span id="page-26-2"></span>**max-shm-ids** (ゾーンに許容される共有メモリ **ID** の最大数の設定)

![](_page_26_Picture_342.jpeg)

#### <span id="page-26-3"></span>**max-shm-memory** (ゾーンに許容される共有メモリの最大容量の設定)

![](_page_26_Picture_343.jpeg)

#### <span id="page-26-4"></span>**max-sem-ids** (ゾーンに許容されるセマフォ **ID** の最大数の設定)

![](_page_26_Picture_344.jpeg)

#### <span id="page-26-5"></span>**autoshutdown** (グローバルゾーンのクリーンシャットダウン時にゾーンに対して実行するアクショ ンの設定)

#### ※Solaris 11.2 以降のリソースタイプです。

![](_page_26_Picture_345.jpeg)

![](_page_27_Picture_1.jpeg)

#### <span id="page-27-1"></span><span id="page-27-0"></span>**4. zonestat**

![](_page_27_Picture_326.jpeg)

![](_page_27_Picture_327.jpeg)

![](_page_28_Picture_1.jpeg)

![](_page_28_Picture_240.jpeg)

![](_page_29_Picture_1.jpeg)

#### <span id="page-29-1"></span><span id="page-29-0"></span>**5. zonep2vchk**

#### **zonep2vchk** (物理環境をゾーンに移動できるかどうかの確認)

![](_page_29_Picture_218.jpeg)

![](_page_30_Picture_1.jpeg)

# <span id="page-30-1"></span><span id="page-30-0"></span>**6. poolcfg**

![](_page_30_Picture_243.jpeg)

# <span id="page-30-3"></span><span id="page-30-2"></span><**poolcfg** のサブコマンド>

#### **info** (リソースプールの構成情報の表示)

![](_page_30_Picture_244.jpeg)

<span id="page-31-0"></span>![](_page_31_Picture_308.jpeg)

# <span id="page-31-1"></span>**destroy** (指定したエンティティの削除)

![](_page_31_Picture_309.jpeg)

**FUJITSU** 

<span id="page-32-0"></span>![](_page_32_Picture_368.jpeg)

<span id="page-32-1"></span>![](_page_32_Picture_369.jpeg)

![](_page_32_Picture_370.jpeg)

**FUJITSU** 

![](_page_33_Picture_1.jpeg)

#### <span id="page-33-0"></span>**transfer** (プロセッサセット間で **CPU** リソースを動的に移動)

![](_page_33_Picture_232.jpeg)

#### <span id="page-33-1"></span>**rename** (エンティティ名の変更)

![](_page_33_Picture_233.jpeg)

![](_page_34_Picture_1.jpeg)

# <span id="page-34-1"></span><span id="page-34-0"></span>**7. pooladm**

# **pooladm** (リソースプール設定の有効化または無効化)

![](_page_34_Picture_189.jpeg)

![](_page_35_Picture_1.jpeg)

# <span id="page-35-1"></span><span id="page-35-0"></span>**8. poolstat**

![](_page_35_Picture_285.jpeg)

![](_page_36_Picture_1.jpeg)

# 改版履歴

![](_page_36_Picture_78.jpeg)

![](_page_37_Picture_0.jpeg)

shaping tomorrow with you